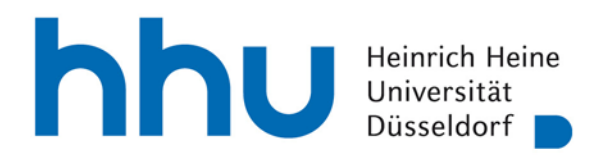

Zentrum für Informations- und Medientechnologie

Heinrich-Heine-Universität Düsseldorf Zentrum für Informations- und Medientechnologie - ZIM - Helpdesk Geb. 25.41 Universitätsstr. 1 40225 Düsseldorf

# **Antrag auf Nutzung von Hosting Services des ZIM [1](#page-0-0)**

# **Einrichtung / Änderung / Stilllegung virtueller Rechner**

Sehr geehrte Damen und Herren,

hiermit bitte ich um

**Ersteinrichtung** eines virtuellen Rechners

Neueinrichtung | Klonen des existierenden virtuellen Rechners …………………………………

**Erhöhung der Ressourcen** eines existierenden virtuellen Rechners

**Stilllegung und Löschung** eines existierenden virtuellen Rechners

#### *1. Angaben zum Antragssteller*

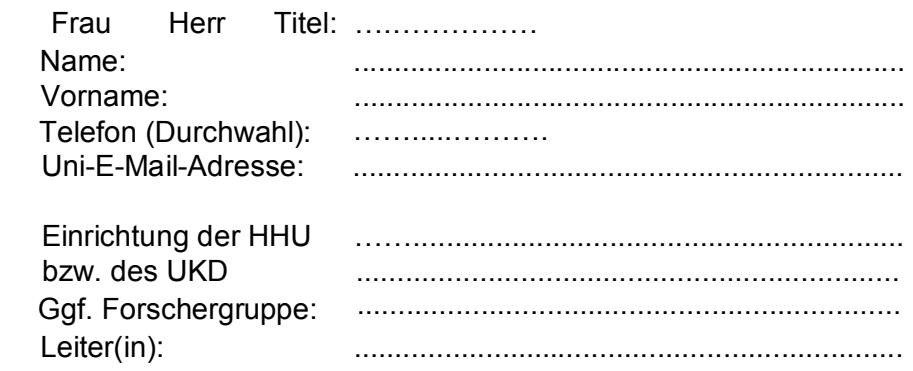

- *2. Technische Angaben*
- 2.1 *Name* des virtuellen Rechners: ………………..……

Bei Ersteinrichtung sollte der gewünschte Name nur Buchstaben und ggf. Ziffern enthalten und einen möglichst direkten Bezug zum geplanten Einsatzzweck haben.

Falls der virtuelle Rechner zu einer Gruppe mehrerer Rechner (z.B. im Rahmen eines Projektes) gehört, bitte einen *Gruppen-Namen* angeben: ………………..........……

<span id="page-0-0"></span><sup>&</sup>lt;sup>1</sup> Antragsteller aus ZIM, ZUV oder ULB verwenden bitte das Formular für diese Einrichtungen.

2.2 Angaben zum Netzanbindung des beant[r](#page-1-0)agten bzw. vorhandenen virtuellen Rechners<sup>2</sup>:

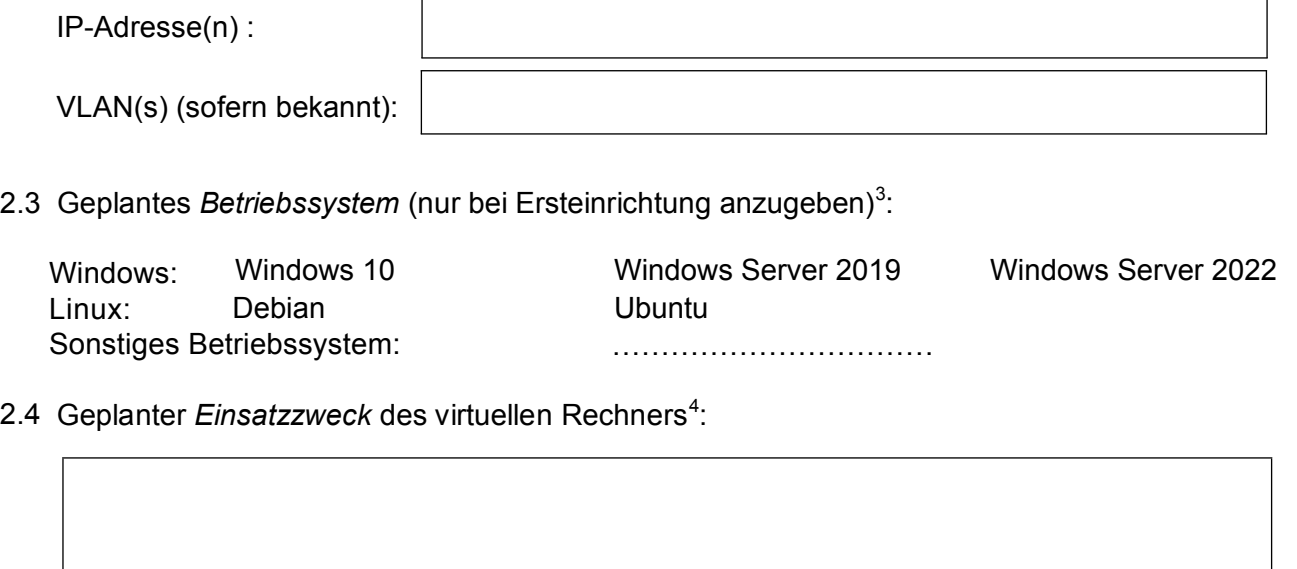

- 2.5 Geben Sie ggf. den gegenüber der Standardausstattung höheren Bedarf hinsichtlich *Ressourcen* an und begründen Sie diesen erhöhten Bedarf (Standardaustattung s. Anlage):
	- Anzahl Cores ..….. Arbeitsspeicher ....... GB<br>Festplatte ........ GB Festplatte ..….. GB

Begründung<sup>3</sup>:

.

### *3. Verantwortliche*

Bei Neueinrichtung eines virtuellen Rechners bitte den/die *Verantwortliche(n)* angeben:

|                      | Name, Vorname | E-Mail-Adresse | <b>Telefon</b> | Unikennung |
|----------------------|---------------|----------------|----------------|------------|
| Gesamt-              |               |                |                |            |
| Verantwortliche(r)   |               |                |                |            |
| Administrator(en)    |               |                |                |            |
| bzw.                 |               |                |                |            |
| Administratorin(nen) |               |                |                |            |
|                      |               |                |                |            |
|                      |               |                |                |            |
|                      |               |                |                |            |

<span id="page-1-0"></span><sup>2</sup> Bei Ersteinrichtung ist darauf zu achten, dass die IP-Adresse(n) nicht bereits reserviert ist (sind).

<span id="page-1-1"></span> $3$  Bitte nur ein Betriebssystem auswählen. Siehe Punkt 1.5 in der Anlage für eine Liste der verfügbaren Templates.

<span id="page-1-2"></span><sup>4</sup> Falls erforderlich, können in einem Anhang Details erläutert werden.

# **Beachten Sie bitte**:

- 1. Die Unterzeichnenden versichern die Richtigkeit und Vollständigkeit der Angaben. Sie verpflichten sich, Änderungen zu den in diesem Antrag gemachten Angaben unverzüglich schriftlich mitzuteilen und die Verwaltungs- und Benutzungsordnung, die Benutzungsordnung für das wissenschaftliche Hochschulnetz sowie die Entgeltregelung des ZIM anzuerkennen.
- 2. Auf die Bestimmungen der Datenschutzgesetzgebung und die von der Heinrich-Heine-Universität erlassene Datenschutzordnung wird an dieser Stelle ausdrücklich hingewiesen.
- 3. Die Unterzeichnenden stimmen zu, dass die in diesem Antrag angegebenen Daten in der Benutzerdatei des ZIM gespeichert werden (DSG NW).
- 4. Mit den Unterschriften werden die in der Anlage zu diesem Formular beschriebenen Regelungen anerkannt und deren Befolgung wird zugesichert.

Datum: ............................. Antragsteller(in): ...................................................

Datum: ............................. Leiter(in) der Einrichtung: ....................................................

Stempel der Einrichtung

# **Anlage: Erläuterungen und Regelungen**

*FEOl|ê ° c*','' } \*^} *Á ° { Á0| ¦{ ` |æ*|Á

# Á

Im Folgenden werden die im Formular verwendeten Begriffe näher definiert. Α

### *FEH*QV+c^ã/&Qoz}\*A

Bei der Ersteinrichtung eines virtuellen Rechners wird unterschieden zwischen Neueinrichtung (d.h. der Rechner wird komplett neu aufgesetzt) und Klonen (d.h. Kopieren und Modifikation der Konfiguration eines vorhandenen Rechners). Beachten Sie bitte, dass auch beim Klonen von Rechnern das hier beschriebene Antragsverfahren einzuhalten ist.

#### Á

### *FÈWA*Û@11M\*\*}\*Á}åAŠ4•&@}\*Á

Ein virtueller Rechner kann auf schriftlichen Antrag sofort oder im Rahmen der jährlichen Evaluation (s.u.) stillgelegt und gelöscht werden. Die sofortige Stilllegung und Löschung muss auf diesem Formular beantragt werden. Normalerweise werden virtuelle Rechner zunächst ein halbes Jahr stillgelegt, bevor sie gelöscht werden.

Sofortige Löschung erlaubt die Freigabe ansonsten gebundener Ressourcen und kann aus übergeordneten Erwägungen erforderlich sein.

### *FĚÁ*Ő^dãà••^•c^{ Á

Bitte wählen Sie nur eines der explizit genannten Betriebssysteme oder ein "sonstiges" Betriebssystem aus. Im zweiten Fall muss allerdings die Implementierungsmöglichkeit mit den Ansprechpartnern (s.u.) geklärt werden.

Die Installation des Betriebssystems erfolgt durch den (die) Antragsteller(in) oder seinen (ihre) Administrator(in), wobei vom ZIM derzeit Templates für folgende Betriebssysteme zur Verfügung gestellt werden: Windows 10, Windows 11, Windows Server 2019, Windows Server 2022 .

Aus rechtlichen Gründen darf kein MacOS installiert werden.

#### ÁÁ

# *(LQVDW]]ZHFN*

Hier sind Einsatzfelder wie z.B. geplante Applikationen kurz zu beschreiben. Falls erforderlich, sollten in einem Anhang Details erläutert werden.

#### Á *(UK|KXQJGHU5HVVRXUFHQ*

Die standardmäßige Ausstattung der virtuellen Rechner umfasst

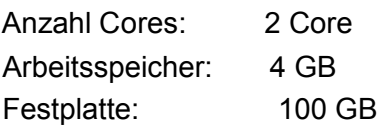

Eine Erhöhung der Ressourcen bei Neueinrichtung oder Umwandlung ist nur möglich bei ausreichend begründetem Bedarf - eine detaillierte Begründung kann auch hier als Anhang beigefügt werden. Es sei darauf hingewiesen, dass bestimmte Maximalwerte nicht überschritten werden können – in der E-Mail-Antwort auf Ihre Antragstellung werden Sie ggf. über aktuell geltende Limits informiert.

### *FEL Á*ÚK^*¦æ*}c [/dæk@A

Bei Neueinrichtung eines virtuellen Rechners sind ein(e) Gesamtverantwortliche(r) sowie ein(e) oder mehrere Administrator(inn)en anzugeben. Kontaktpartner des ZIM ist der (die) Gesamtverantwortliche.

GEAU<sup>\*</sup>\*/<sup>\*</sup>}\*^}*A* Á **GEACE** det • c<sup>o</sup>ll" } \* A

Bitte leiten Sie das ausgefüllte Formular (ggf. mit Anlagen) dem ZIM per E-Mail an die Adresse *YLUWXDOKKX#KKXGH*(OTRS-Ticket) oder in gedruckter Form an das Helpdesk (Raum 00.53) zu. Im ersten Fall ergänzen Sie bitte unter "Antragsteller(in)" und "Leiter(in) der Abteilung" an Stelle der Unterschriften "gez." und die jeweiligen Namen.

Die weitere Korrespondenz erfolgt über die o.g. E-Mail-Adresse.

### GEGA Q T'<sub>q</sub>A'<sub>ich</sub>'<sub>igh</sub> c ['q&Q^aqA

Die unter *X*<sup>N</sup>/a<sub>g</sub> C [/d&@Agenannten Personen sind für den jeweiligen Aufgabenbereich eigenverantwortlich.

Das ZIM ist ausschließlich für die Einrichtung des Rechners zuständig, nicht jedoch für den Betrieb des Rechners oder die Implementierung bzw. Lizensierung von Betriebssystem, betriebssystemnaher Software oder Applikationssoftware. Insbesondere ist es Aufgabe der Antragsteller, die VMware Tools auf dem Rechner zu installieren und aktuell halten.

Bezüglich Datenschutz und IT-Sicherheit ist Folgendes zu beachten. Personenbezogene Daten dürfen ausschließlich gemäß den geltenden Vorschriften aus dem Datenschutzgesetz NW verarbeitet werden. Darüber hinaus sind die Antragsteller für die Sicherheit der IT-Systeme selbst verantwortlich. Es wird vorausgesetzt, dass die Betreiber des virtuellen Rechners mit den Best Practices und Standards für den sicheren Betrieb vertraut sind. Dies umfasst u.a. regelmäßige Sicherheitspatches des Betriebssystems.

#### GEHA**O**Cael and *A*

Einmal pro Jahr findet eine Umfrage zur Evaluierung der virtuellen Rechner statt. Sie erhalten eine E-Mail mit Fragen zur Nutzung des Rechners, die innerhalb von 4 Wochen beantwortet werden muss. Bei Ausbleiben einer Antwort wird der virtuelle Rechner vorläufig gesperrt und nach sechs Monaten endgültig stillgelegt.

#### Á

### GET Alber<sup>x</sup> ] Albert } . **20**  $^{\prime}$  } \* DA

Ein generelles Backup der virtuellen Rechner findet nicht statt. Es besteht jedoch die Möglichkeit einer Beratung über Backup-Optionen hierzu wenden Sie Sich bitte an virtual-hhu@hhu.de oder einen der u.g. Ansprechpartner.

### **GE MOF • 1 '^&@**add ^ 'M

Bei Fragen oder Problemen wenden Sie sich bitte an einen der Ansprechpartner:

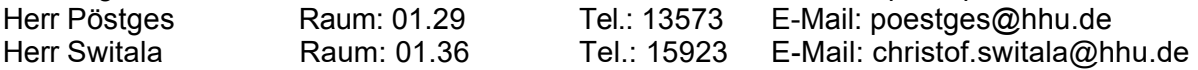